**Donald Duck Quack Attack Pc Game Crack \_HOT\_**

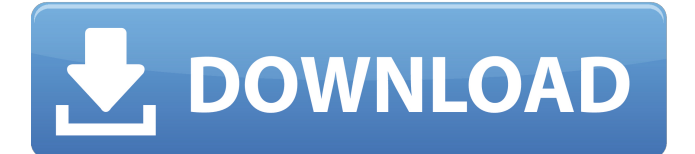

There is a new guide on my channel, which can be found here: ... In it, I talk about all the options for using the Steam Cloud, and I also show you how to turn it on. If you are not interested in the video about Steam Cloud, you can watch it here: ... If you have Steam Cloud not turning on, then there is a solution to this problem, and it is very simple. You need to launch Steam. If it doesn't start automatically, you need to do it manually. Launch Steam and in the Steam window, click on the "Game Settings" button. After that, you will see the game settings menu.

## **Donald Duck Quack Attack Pc Game Crack**

Donald Duck is a Mexican American cartoon character originally created by Walt Disney who has appeared in various Disney cartoons. He is voiced by Billy West. The cartoon version is, as is most of his animated appearances, larger than the live action Donald Duck. In the live action version, Donald has different physical features which are consistent with, but not quite the same as, the cartoon character. The voice and trademark laugh of Donald Duck was first voiced in a live action feature. The film The Three Musketeers was a sequel to the popular swashbuckling film The Three Little Pigs (1933) and both used the same songs. The Musketeers franchise was intended to be the last such swashbuckling feature produced by Walt Disney Productions. Donald Duck was carried over to the series in the form of a supporting character to The Three Musketeers. The name "Donald Duck" was given to the animated character by English director David Hand, who personally disliked another Donald Duck on Walt Disney's Fantasia (1940). In the 1980s, the name was shortened on the animated TV series to "Donald" and it is this form of the character that began airing in theaters. History Donald Duck originally appeared as the first character in the short cartoon Snow White and the Seven Dwarfs (1937). His last film appearance prior to the current series was in the 1943 animated short film, Donald in Magic Land. In this short, he looks like the live action version (not the cartoon one), he speaks with a Southern accent and uses a cigar. In 1955, the character made his first live action appearance in a Donald Duck feature film. His first live action television appearance was in A Tale of Two Ducks (1957). Donald Duck appeared on the cover of The Walt Disney Story (1961). In 1982, Donald Duck was the title character in the Donald Duck animated TV series. The short cartoon "Donald's Quack Attack" (1983), in which Donald fights a villainous chef, was the first of many "Donald Duck" cartoons made in the 1980s, which often featured a villain. In the early '80s Disney's animated short film Goofy Scrapes the Map was released. Goofy is out fishing and loses his map, and in an attempt to find his own way home, he travels to several odd locations, one of which is Donald Duck's house. Donald was featured on a number of reprint Disney comic books through the '80s. c6a93da74d

[https://contabilidad.xyz/download-3ds-max-2012-full-crack-64-bit](https://contabilidad.xyz/download-3ds-max-2012-full-crack-64-bit-exclusive/)[exclusive/](https://contabilidad.xyz/download-3ds-max-2012-full-crack-64-bit-exclusive/)

[https://mashxingon.com/adobe-photoshop-cc-2015-crack-amtlib-dll](https://mashxingon.com/adobe-photoshop-cc-2015-crack-amtlib-dll-download-link/)[download-link/](https://mashxingon.com/adobe-photoshop-cc-2015-crack-amtlib-dll-download-link/)

<https://ninja-hub.com/amplitube-2-serial-authorization-code/> [https://mercatinosport.com/wp-content/uploads/2022/10/Articulate\\_St](https://mercatinosport.com/wp-content/uploads/2022/10/Articulate_Storyline_Free_Download_Crack_FREE.pdf) [oryline\\_Free\\_Download\\_Crack\\_FREE.pdf](https://mercatinosport.com/wp-content/uploads/2022/10/Articulate_Storyline_Free_Download_Crack_FREE.pdf)

<https://hoverboardndrones.com/ford-etis-0609-keygen-hot/> [https://stayconnectedcommunications.com/wp-content/uploads/2022/](https://stayconnectedcommunications.com/wp-content/uploads/2022/10/Amelie_French_Movie_English_Subtitles_Torrent_BEST.pdf)

[10/Amelie\\_French\\_Movie\\_English\\_Subtitles\\_Torrent\\_BEST.pdf](https://stayconnectedcommunications.com/wp-content/uploads/2022/10/Amelie_French_Movie_English_Subtitles_Torrent_BEST.pdf) <https://fortworth-dental.com/tuneup-utilities-2004-full-download/> <https://www.webcard.irish/wp-content/uploads/2022/10/quilreil.pdf> <http://getpress.hu/blog/chew-wga-v0-9-rar/>

[https://divyendurai.com/full-everest-ultimate-edition-4-50-serial-incl](https://divyendurai.com/full-everest-ultimate-edition-4-50-serial-incl-link/)<u>[link/](https://divyendurai.com/full-everest-ultimate-edition-4-50-serial-incl-link/)</u>